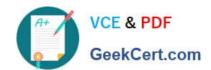

# 1Z0-599<sup>Q&As</sup>

Oracle WebLogic Server 12c Essentials

# Pass Oracle 1Z0-599 Exam with 100% Guarantee

Free Download Real Questions & Answers PDF and VCE file from:

https://www.geekcert.com/1z0-599.html

100% Passing Guarantee 100% Money Back Assurance

Following Questions and Answers are all new published by Oracle
Official Exam Center

- Instant Download After Purchase
- 100% Money Back Guarantee
- 365 Days Free Update
- 800,000+ Satisfied Customers

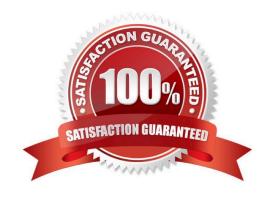

# VCE & PDF GeekCert.com

# https://www.geekcert.com/1z0-599.html

## 2024 Latest geekcert 1Z0-599 PDF and VCE dumps Download

#### **QUESTION 1**

| You want to use WLST to view metrics for a running domain. | Which command should you issue to navigate through the |
|------------------------------------------------------------|--------------------------------------------------------|
| Mbean hierarchy containing the metrics?                    |                                                        |

- A. runtime ()
  B. runtimeMbeanServer ()
- C. connectRuntime ()
- D. beginRuntime ()
- E. serverRuntime ()

Correct Answer: E

Similar to the configuration information, WebLogic Server runtime MBeans are arranged in a hierarchical data structure. When connected to an Administration Server, you access the runtime MBean hierarchy by entering the serverRuntime or the domainRuntime command. The serverRuntime command places WLST at the root of the server runtime management objects, ServerRuntimeMBean; the domainRuntime command, at the root of the domain-wide runtime management objects, DomainRuntimeMBean.

Reference: WebLogic Scripting Tool, Browsing Runtime MBeans

#### **QUESTION 2**

What are the two proper locations of deployment descriptors files inside of archives deployed to WebLogic?

A. the WEB-INF subdirectory for a WAR file

- B. the META-INF subdirectory for an EAR file, or EJB-JAR
- C. the DD-INF subdirectory
- D. the root of archive
- E. any searchable location

Correct Answer: AB

A:

\*

The WEB-INF directory contains the deployment descriptors for the Web application (web.xml and weblogic.xml) and two subdirectories for storing compiled Java classes and library JAR files.

\*

Web Application - WEB-INF/web.xml ( WEB-INF/weblogic.xml ) The WEB-INF directory is a vital component of your web application. Web application wont run without it. It contains a heirarcy in which you\\'ll find the necessary configuration information for your web application, and all the class files for your servlets and classes that are called up

# VCE & PDF GeekCert.com

# https://www.geekcert.com/1z0-599.html

2024 Latest geekcert 1Z0-599 PDF and VCE dumps Download

by your JSPs.

WEB-INF folder contains all the class files for your servlets and classes that are called up by your JSPs

B:

Enterprise Application - META-INF/application.xml (META-INF/weblogic-application.xml) and META-INF/

ejb-jar.xml ( META-INF/weblogic-ejb-jar.xml ) Generally comprises of EJBs. Bussiness Tier of an

application and EJB basically handels the Bussiness logic of application (distributed objects)

META-INF/application.xml containes Mappings and security roles etc.whereas META-INF/ejb- jar.xml containes ejb classes , session beans mapping etc.,

The META-INF directory is related to .jar files, It contains the manifest file which has list of jars.

A context-root setting in application.xml takes precedence over context-root setting in weblogic.xml (The context root of a web application determines which URLs weblogic will delegate to your web application.

Note:

\* Deployment descriptors are xml documents that describe runtime behaviour for the deployment unit. The XML file contains information such as the context root of the web application and the mapping of the portable names of an application\\'s resources to the application Server\\'s resources

### **QUESTION 3**

Which statement is FALSE regarding WebLogic Server 12c?

- A. supports Java EE 6.0
- B. supports WebLogic Web Services 8.1 Application Environment
- C. includes a new Maven plug-in
- D. supports use of annotations in resource adapter class files

Correct Answer: B

Incorrect: Not A: New or enhanced WebLogic 12c features include JAVA EE 6 support all kinds of JEE6 specifications Not C: 12c do include a new Maven plug-in Not D: For 1.6 adapters, you can embed metadata annotations in the resource adapter class files to specify deployment information, eliminating the need to create the ra.xml file manually.

#### **QUESTION 4**

What is the name of the WebLogic specific deployment descriptor of Java Enterprise Application?

- A. application.xml
- B. weblogic.xml
- C. web.xml

# VCE & PDF GeekCert.com

# https://www.geekcert.com/1z0-599.html

2024 Latest geekcert 1Z0-599 PDF and VCE dumps Download

D. weblogic-application.xml

E. config.xml

Correct Answer: B

The WebLogic Server-specific deployment descriptor weblogic.xml. If your Web application does not contain a weblogic.xml deployment descriptor, WebLogic Server automatically selects the default values of the deployment descriptor elements.

Note:

A Web archive (WAR file) contains the files that make up a Web application. A WAR file is deployed as a unit on one or more WebLogic Server instances. A WAR file deployed to WebLogic Server always includes the following files:

One servlet or Java Server Page (JSP), along with any helper classes.

Reference: weblogic.xml Deployment Descriptor Elements

An optional web.xml deployment descriptor, which is a Java EE standard XML document that describes the contents of a WAR file.

A weblogic.xml deployment descriptor, which is an XML document containing WebLogic Server-specific elements for Web applications.

A WAR file can also include HTML or XML pages and supporting files such as image and multimedia files.

### **QUESTION 5**

Identify four features of WebLogic that provide value above and beyond a simple Java EE container.

- A. Active GridLink for RAC
- B. support for enterprise Web Services standards beyond Java EE specification
- C. Integration with Enterprise Manager
- D. market leading performance
- E. Java EE6 Specification Support
- F. Java SE 7 support

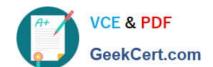

### https://www.geekcert.com/1z0-599.html

2024 Latest geekcert 1Z0-599 PDF and VCE dumps Download

Correct Answer: ABEF

B: Java EE Enterprise Web Services is supported.

E: New or enhanced WebLogic 12c features include

JAVA EE 6 support all kinds of JEE6 specifications are implemented like :

JSF 2.0, Java Servlets 3.0 JPA 2.0 and EJB 3.1.

Managed Beans 1.0

F: WebLogic 12c also supports supports Java SE 7 (and Java SE 6).

Java language optimizations and Internationalization Client and server support SSL/TLS 1.2 in JSSE to support JAVA Socket Transport security Converged Java VM:JRockit and HotSpot are incorporated with the best features from both. Oracle\\'s Publisher Seminar 2011 during OOW

Incorrect: not C:

#### Are there plans to merge EM console along with the WLS Admin Console

Glad you asked! In the WebLogic 12c and Fusion Middleware 12c families, we are adding capabilities to Fusion Middleware Control and Cloud Control that are currently only available in the WLS Admin console. We will eventually phase out the WLS Admin console, but not during the 12c release family.

Latest 1Z0-599 Dumps

1Z0-599 Study Guide

1Z0-599 Braindumps